Cara alunna/caro alunno,

probabilmente, come molti tuoi compagni, ti trovi ad affrontare la realizzazione di un simile lavoro per la prima volta e forse ti stanno sorgendo tante domande su come crearlo.

Questo documento vuole aiutarti ad impostare la struttura formale di organizzazione per le varie tipologie possibili di elaborato finale.

Cosa troverai quindi in questo documento?

- consigli su alcuni dettagli (ad esempio i *fonts* di scrittura più efficaci da usare, la dimensione del testo, eventuali sfondi, ecc.) per ciascuna tipologia di elaborato
- elementi che "non devono mancare"
- alcune piccole "norme" da rispettare a seconda della forma di realizzazione che sceglierai

Cosa invece *non* troverai?

- non troverai consigli sul contenuto dell'elaborato (il contenuto lo dovrai valutare e concordare con gli insegnanti delle discipline che vorrai coinvolgere)
- non troverai una "guida passo per passo" sulla realizzazione degli elaborati
- non troverai infine indicazioni sullo "stile di scrittura" da tenere

Ecco un rapido indice dei contenuti

*"Voglio realizzare il mio elaborato in forma di...* 

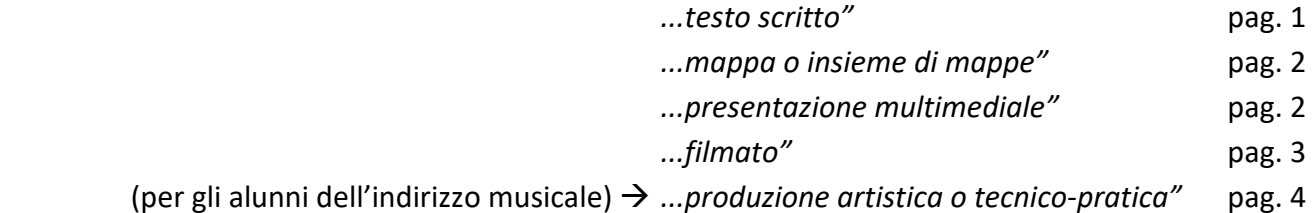

# **TESTO SCRITTO**

Con "testo scritto" si intende una produzione dove esprimi il tuo pensiero con completezza (il che vuol dire: non schematica o in forma di elenco), applicando quindi quanto hai imparato nella scrittura dei testi con le tue insegnanti di Italiano. Durante il colloquio con i tuoi insegnanti argomenterai o sintetizzerai con parole tue quanto hai esposto nell'elaborato scritto.

Per realizzare questo testo puoi usare i vari programmi di videoscrittura che conosci o in alternativa la piattaforma *Google Documents* già integrata nel tuo account istituzionale.

Scegli un tipo di carattere (chiamato anche *font* di scrittura) e non cambiarlo nel corso del testo: anche se può sembrare noioso in realtà questo facilita la lettura. I *fonts* di scrittura consigliati sono questi (o simili):

▪ Arial ▪ Calibri ▪ Cambria ▪ Times New Roman ▪ Verdana Altri tipi di *fonts* forse ti sembrano più fantasiosi e divertenti, ma sono anche meno leggibili.

Imposta la dimensione del testo su "12" e tieni i margini bianchi del foglio non più larghi di 2,5 cm, mentre puoi scrivere il titolo dell'elaborato (ed eventualmente i titoli dei paragrafi) con una dimensione un po' più grande. Concorda quindi con i tuoi insegnanti di quante pagine circa dovrebbe essere questo elaborato.

Fai attenzione al "copia-incolla": è molto facile risalire a un testo copiato, ad esempio, su internet. Per rafforzare il tuo pensiero con altre parole puoi riportare brevi parti di testo raccolte da varie fonti (si chiamano "citazioni"), ma le devi inserire tra le virgolette alte "" e indicare da dove provengono.

- Cosa non deve mancare: nome, cognome, classe
	- titolo dell'elaborato/dell'argomento
	- discipline coinvolte
	- motivazione della scelta scritta per esteso

Al termine della stesura, salva il *file* con il tuo nome e la classe (ad esempio Artemis\_Fowl-3E.doc) e crea anche una copia in *.pdf* per poterlo aprire con qualsiasi dispositivo e invialo agli indirizzi e-mail comunicati.

#### **MAPPA O INSIEME DI MAPPE**

Una mappa è un'esposizione grafica e schematica di concetti, parole chiave o brevi frasi tra loro collegate in maniera ordinata e logica. Può essere eventualmente affiancata da piccole immagini o simboli che abbiano a loro volta una funzione simile a quella delle "parole chiave". I collegamenti tra le varie parole chiave/concetti li dovrai poi esporre ed argomentare a voce durante il colloquio con gli insegnanti.

Per realizzare una mappa puoi utilizzare un programma grafico per computer (ne esistono di molto semplici e gratuiti) oppure puoi crearla a mano, ovviamente usando... "squadretta e righello".

Se usi un programma grafico per computer, scegli *fonts* di scrittura facilmente leggibili (vedi ad esempio quelli proposti per il "TESTO SCRITTO") e imposta una dimensione del carattere non troppo piccola. Se realizzi la mappa a mano meglio scrivere in stampatello maiuscolo e in ogni caso in modo leggibile.

Se lo spazio di un solo foglio fosse troppo piccolo (o se ti serve per organizzare diversamente l'esposizione) puoi suddividere la mappa in un *insieme di mappe* su più fogli.

Attenzione al "copia-incolla": su internet esistono molte mappe già create, che puoi vedere per prendere eventualmente spunto per la tua. Evita però di copiarle: si può risalire facilmente a dove sono state prese. La mappa deve essere un lavoro completamente tuo, soprattutto nell'efficacia e nell'argomentazione dei collegamenti.

Cosa non deve mancare: - nome, cognome, classe

- 
- titolo dell'elaborato/dell'argomento

- motivazione della scelta scritta per esteso

- discipline coinvolte

- inserisci tutto questo in una pagina che faccia da copertina al tuo lavoro
- la numerazione delle pagine, se usi più di un foglio

Al termine della stesura, se hai creato la mappa con un programma per computer, convertila poi in un *file* in formato *.pdf* per poterla aprire con qualsiasi dispositivo. Quindi invia agli indirizzi e-mail comunicati entrambi i documenti (sia la mappa nel formato originale che in *.pdf*) salvando i due *files* con il tuo nome e la classe (ad esempio Artemis\_Fowl-3E.png e Artemis\_Fowl-3E.pdf).

Se invece hai creato la mappa a mano la dovrai acquisire con uno scanner o una fotocamera; assicurati che l'acquisizione avvenga con una buona luce e che l'immagine sia nitida (si deve poter leggere tutto). Se possibile acquisisci direttamente o trasforma in *.pdf* questa foto.

## **PRESENTAZIONE MULTIMEDIALE**

La presentazione multimediale consiste in una serie di "diapositive" (dette anche *slides*) che raccolgono parole, concetti, immagini, didascalie, brevi frasi o piccoli schemi in una sequenza ordinata e logica, che dovrai scorrere nel corso dell'esposizione. Durante il colloquio infatti dovrai sviluppare oralmente, con le

tue argomentazioni, ciò che hai scritto nella presentazione in forma molto sintetica. Concorda con i tuoi insegnanti il numero di diapositive complessive e quante dedicarne a ciascun collegamento.

Per realizzare una presentazione multimediale puoi utilizzare un programma come *PowerPoint* (o altri di tua conoscenza) o la piattaforma *Google Presentazioni* già integrata nel tuo account istituzionale.

Le presentazioni multimediali offrono una grandissima quantità di risorse in cui ci si potrebbe sbizzarrire (animazioni, sfondi, effetti sonori...): per ottimizzare il tuo tempo nei giorni di realizzazione punta però l'attenzione su quello che è essenziale, ossia permettere a chi vede il tuo lavoro per la prima volta di seguire chiaramente le *slides* e a te di prepararti nell'esposizione orale.

Per questo scegli con attenzione il *font* che userai (vedi a proposito quelli consigliati nella sezione "TESTO SCRITTO"), la dimensione del carattere, il colore del testo, lo sfondo, eventuali animazioni o entrate del testo/delle immagini, i cambi tra le varie *slides* e cerca che tutto questo possa essere un aiuto alla lettura e non un appesantimento. Evita il collegamento con *files* presenti nel tuo computer poiché una volta inviato tali collegamenti verranno persi e non saranno leggibili. Fai soprattutto in modo che nell'organizzare l'impostazione di questo elaborato ci sia coerenza tra una diapositiva e l'altra (ad esempio: tieni lo stesso sfondo per tutte le *slides*).

- Cosa non deve mancare: nome, cognome, classe
- inserisci questi elementi nella prima *slide*

- discipline coinvolte

- titolo dell'elaborato/dell'argomento

- motivazione della scelta scritta per esteso > inserisci nella seconda *slide* 

Al termine della stesura salva il *file* sia in formato presentazione sia in formato *.pdf*, rinomina i documenti con il tuo nome e la classe (ad esempio Artemis\_Fowl-3E.ppt e Artemis\_Fowl-3E.pdf) e inviali agli indirizzi e-mail indicati.

## **FILMATO**

Questo tipo di elaborato prevede la realizzazione di un prodotto audio-video che sviluppi la scaletta attraverso immagini, videoriprese, animazioni, didascalie di testo in sovraimpressione, piuttosto che descrizione/esposizione a voce.

Durante il colloquio dovrai avere comunque il tempo di esporre autonomamente, a voce, il contenuto del tuo lavoro dialogando con i tuoi insegnanti.

Ci sono molti modi per realizzare un filmato di questo tipo e per quanto sia un'opzione affascinante è sicuramente molto dispendiosa a livello di tempo, soprattutto se non si ha molta pratica. Per questo valuta con molta attenzione se si tratta della scelta più idonea in questo momento.

Esistono svariati programmi sia per l'acquisizione dei video che per il montaggio, ma molti di questi, nella loro versione gratuita, portano una filigrana pubblicitaria in sovraimpressione che non deve comparire in un documento che poi resta agli atti della Scuola.

Se realizzi l'elaborato in questa forma devi rispettare alcune indicazioni:

- la durata complessiva deve essere categoricamente inferiore ai 10 minuti (deve restare il tempo, durante il colloquio, per una tua esposizione orale)
- salva il video in un formato facilmente visibile su qualsiasi dispositivo (ad esempio .mp4 .mpg .avi) o per sicurezza su due formati di questo tipo; se non hai strumenti/programmi che ti permettano di salvare il filmato in uno di questi formati, meglio orientarsi su un'altra scelta
- assieme al filmato dovrai aggiungere una sintesi scritta (in formato *.pdf*) di quanto presenti nel video; questo perché la scuola deve avere la possibilità di stampare un documento da tenere poi agli atti

Ricorda inoltre di dare priorità ai contenuti, alle argomentazioni e ai collegamenti della tua scaletta: si tratta in ogni caso di un lavoro didattico, non una "produzione hollywoodiana".

Cosa non deve mancare: - nome, cognome, classe

1

2

- 
- titolo dell'elaborato/dell'argomento
- discipline coinvolte
- motivazione della scelta scritta per esteso  $\}$ 2

questi elementi devono essere inseriti nella sezione iniziale del documento scritto da inviare insieme al filmato e, possibilmente, nelle schermate iniziali del video

1

la motivazione deve essere riportata per esteso nel documento scritto da inviare insieme al filmato; inoltre se vuoi la puoi riportare nel filmato, in forma di testo o magari esponendola personalmente a voce

Al termine della preparazione dei lavori (filmato e sintesi scritta) devi salvare tutti i *files* che hai prodotto, rinominali con il tuo nome e la classe (ad es. Artemis Fowl-3E.avi; Artemis Fowl-3E.mpg; Artemis Fowl-3E.doc; Artemis Fowl-3E.pdf, ecc.) e inviali agli indirizzi e-mail indicati. Poiché i file video possono di grandi dimensioni, fai attenzione a non prenderti all'ultimo momento, la tua connessione potrebbe metterci molto tempo ad inviarli; in caso di file troppo pesanti da spedire è consigliabile caricare il video sul proprio *Drive*, renderlo condivisibile tramite link (Condividi file  $\rightarrow$  Copia link), incollando il link copiato nel file di sintesi dell'elaborato.

#### **PRODUZIONE ARTISTICA O TECNICO-PRATICA** (per gli alunni dell'indirizzo musicale)

Se sei iscritto all'indirizzo musicale, una parte della presentazione dell'elaborato è costituita da una breve esecuzione con il tuo strumento. I docenti dell'indirizzo musicale forniranno a tal proposito indicazioni dettagliate ai propri alunni (brano da eseguire, modalità di registrazione, eventuali accorgimenti particolari...), che saranno tenuti a condividere, ciascuno con il proprio insegnante di strumento, la registrazione richiesta. Potrai eventualmente integrarla nella tua scaletta e quindi nel colloquio finale, se dovesse rientrare tra le discipline coinvolte anche lo strumento musicale.

Noi insegnanti speriamo che queste poche pagine ti abbiano aiutato a orientarti meglio sulle varie tipologie proposte per lo sviluppo di questo elaborato, e che in tal modo tu sia più consapevole di quale sia la scelta migliore per realizzarlo.

Ricordati in ogni caso di preferire *semplicità* ed *efficacia*: il tempo è poco, purtroppo, e nessuno di noi insegnanti desidera che ogni tua energia, da qui alla sua consegna, sia completamente assorbita dalla realizzazione di questo compito, pur nella sua importanza.

Buon lavoro!

I tuoi insegnanti